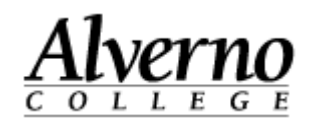

## **Directions for Connecting Macintosh OS X Computers to the Alverno College Network**

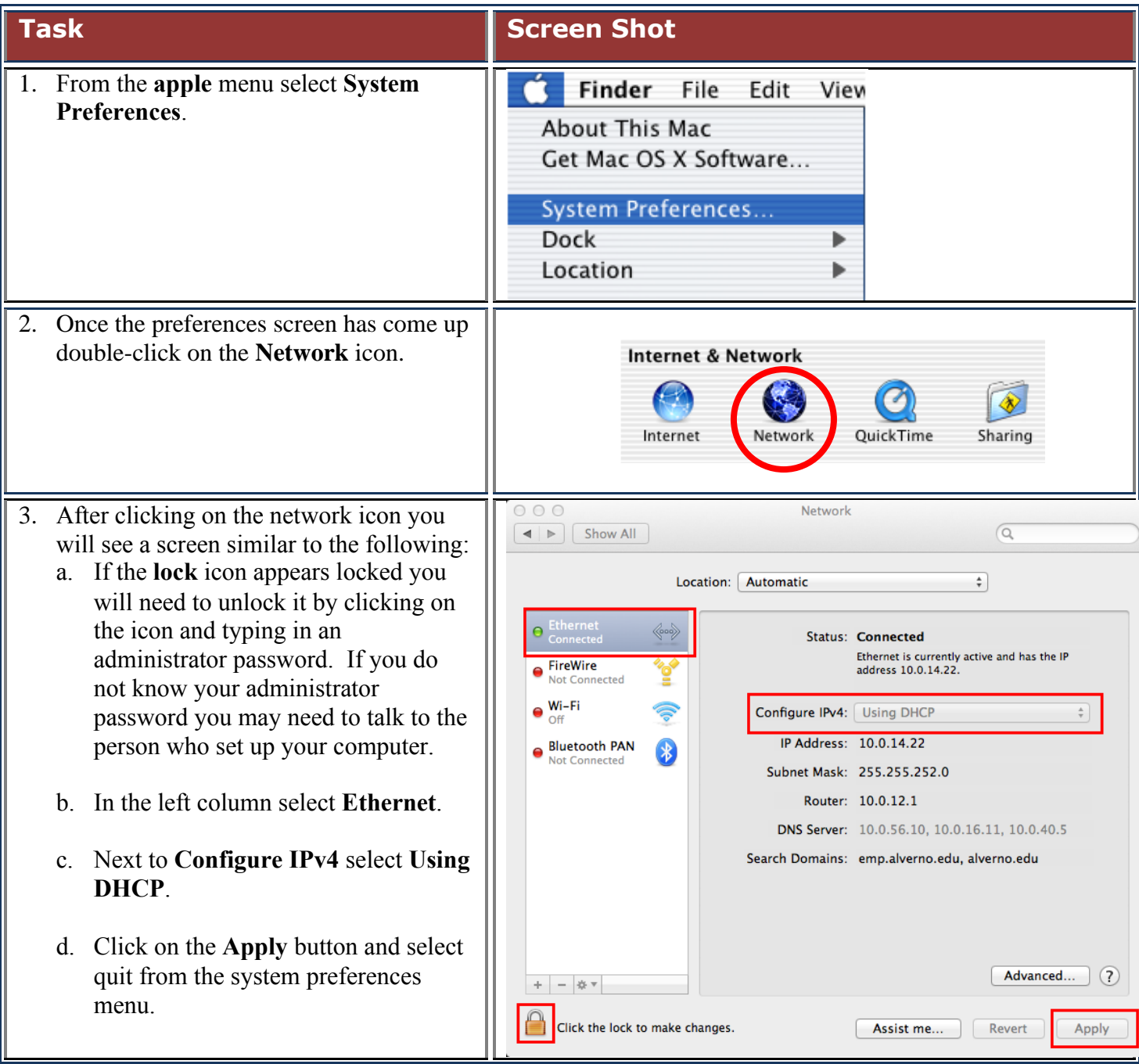

\\deptshar\deptshar\Tech Services\Directions\Handouts\E-Resnet\Directions For Mac OSX Users.docx Revised 8/17/2012

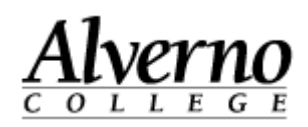

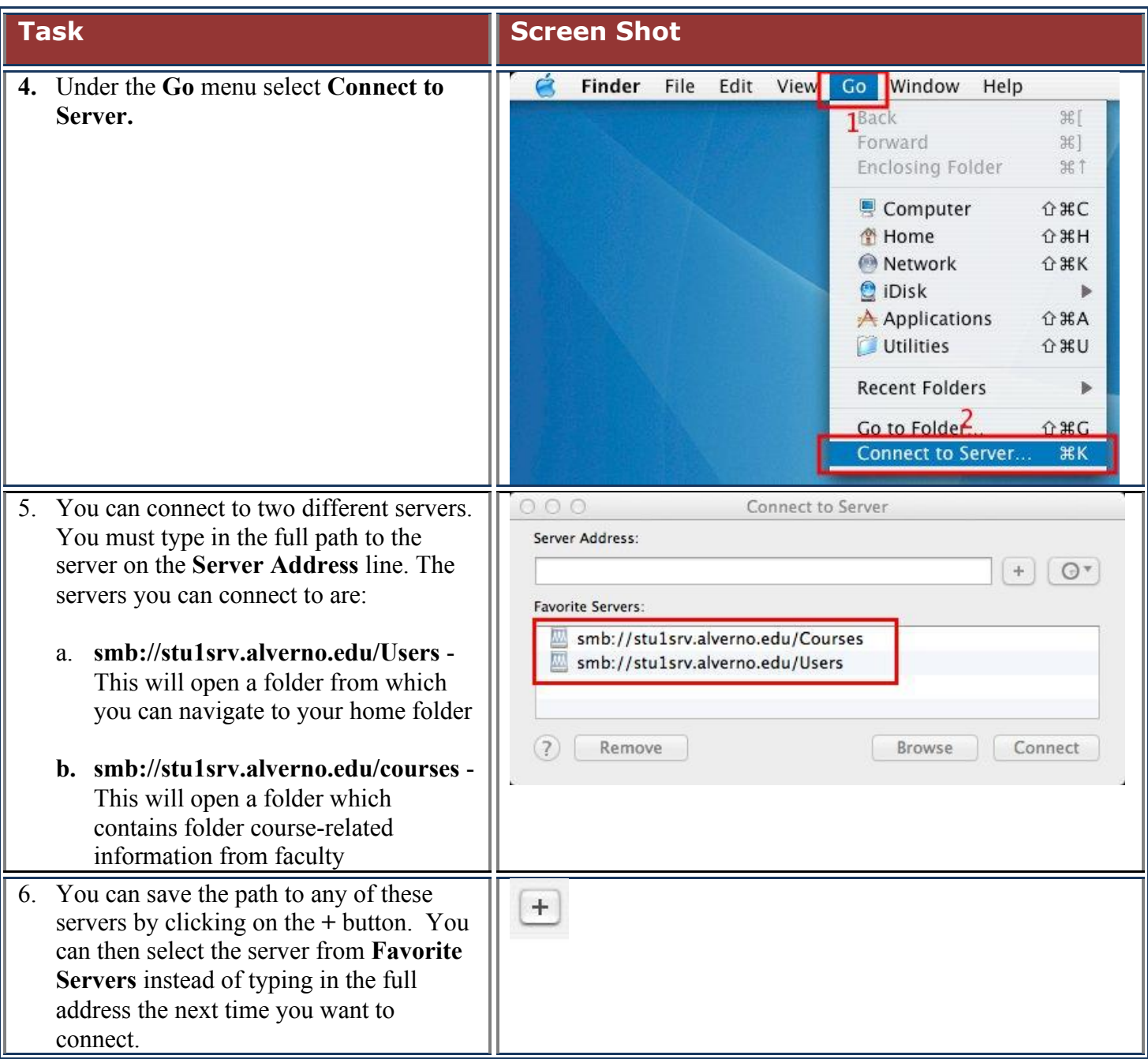

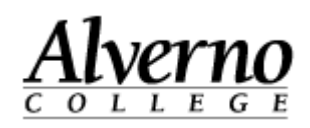

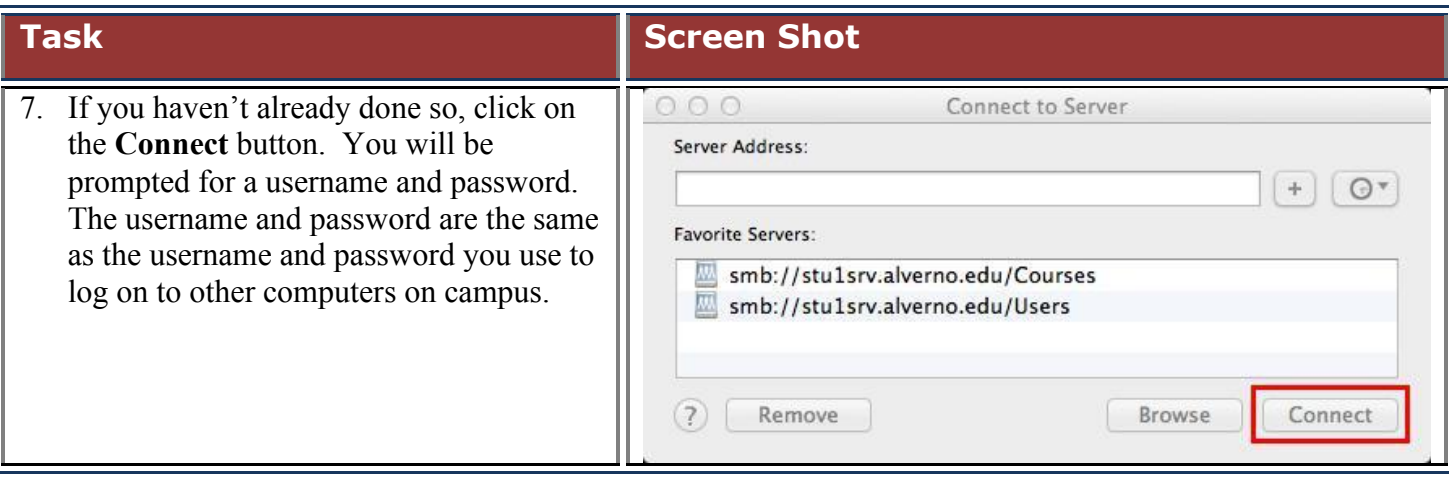